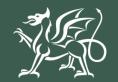

Llywodraeth Cymru Welsh Government

Woodland Creation Grant Application Using RPW Online to Apply

# Contents

| IMPORTANT NOTICE                                       | 3  |
|--------------------------------------------------------|----|
| ELIGIBILITY TO APPLY FOR WOODLAND CREATION GRANT       | 3  |
| SECTION 1 – GETTING STARTED<br>RPW Online              |    |
| Woodland Creation Grant - Application                  | 4  |
| SECTION 2 – OVERVIEW OF NAVIGATION CONTROLS            | 5  |
| SECTION 3 – THE APPLICATION                            | 6  |
| Start Application Page                                 | 6  |
| Introduction                                           | 7  |
| Privacy Notice                                         | 8  |
| Plan Status                                            | 9  |
| Groundworks Claim                                      | 9  |
| Woodland Plan                                          | 10 |
| Adding areas of approved planting to your application  | 10 |
| SECTION 4 – SUBMISSION                                 | 13 |
| Errors, Information & Summary                          | 13 |
| Declaration and Undertakings                           | 15 |
| Submission Page                                        | 16 |
| SECTION 5 - WHAT TO DO FOLLOWING SUCCESSFUL SUBMISSION | 17 |
| Supporting Documentation                               | 17 |
| Amendments and Additions                               | 17 |
| Withdrawing your Application                           | 17 |

# **Woodland Creation Grant - Application**

# **Using RPW Online to Apply**

#### **IMPORTANT NOTICE**

These instructions will give you step-by-step guidance on how to complete your Woodland Creation Grant application.

The Welsh Government produces this Guide in Welsh and English as required under the Welsh Government Welsh Language Scheme. Should you require a copy of this guide in the alternative language, you can access it from <u>gov.wales</u> by selecting the language switcher at the top of the page and re-opening the document.

If you are encountering problems or are unable to access our website, please contact the RPW Online Helpdesk on 0300 062 5004.

### ELIGIBILITY TO APPLY FOR WOODLAND CREATION GRANT

Woodland Creation Grant (WCG) is available via RPW Online to farmers and landowners who have a woodland creation plan approved by the Welsh Government, following successful application under Woodland Creation Planning Scheme (WCPS).

Customers who have not yet entered the Woodland Creation Planning Scheme (WCPS), can do so at any time via RPW Online. Rules and eligibility for the WCPS scheme can be found on the Welsh Government website <u>gov.wales/woodland-creation-plan-scheme</u>

# SECTION 1 – GETTING STARTED

#### **RPW Online**

Log into your RPW Online Account - enter your **Government Gateway User ID** and **Password** in the boxes and click the **Log In** button.

| 🕸 GOV.UK                                                                     |                          |
|------------------------------------------------------------------------------|--------------------------|
| BETA This is a new service – your <u>feedback</u> will help us to improve it |                          |
| Sign in using Government<br>Gateway                                          | English   <u>Cymraeg</u> |
| Government Gateway user ID<br>This could be up to 12 characters.             |                          |
| Password Sign in                                                             |                          |
| Create sign in details                                                       |                          |

If you are encountering problems or are unable to access your online account, please contact the RPW Online Helpdesk on 0300 062 5004.

Once logged in to your online account the RPW Online Home page will appear. This page will show information and messages you have received or sent, as well as being able to start and submit any available applications.

#### **Woodland Creation Grant - Application**

To start your Woodland Creation Grant application, click the appropriate link under the **Start a Form** area as shown.

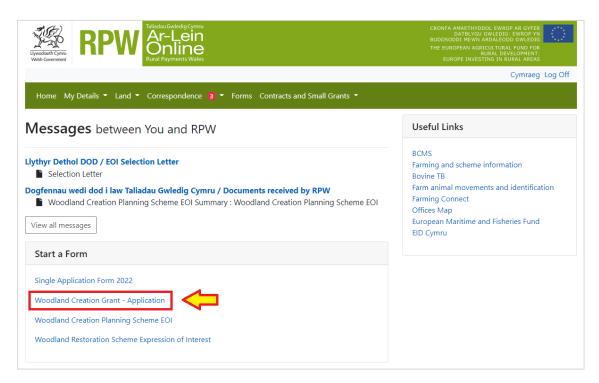

# SECTION 2 – OVERVIEW OF NAVIGATION CONTROLS

This is an overview of the Navigation controls on each page that you will need to use when completing your application:

| Cymraeg English   | Located on the bottom left side of the page where applicable.<br>This will allow you to choose the language your application is<br>displayed in.                                                                                                   |
|-------------------|----------------------------------------------------------------------------------------------------|
| Help 🕑            | Located at the top left of each page where applicable. This button will take you to the <i>Using RPW Online to Apply</i> document for the scheme.                                                                                                  |
| < Previous Next > | Located at the top right and bottom right of each page where<br>applicable, these buttons will allow you to move forwards and<br>backwards between pages of your application.                                                                      |
| 🕀 Print           | Located at the bottom left of each page where applicable, this button will allow you to Print a snapshot of your application in its current state. <b>Important note</b> : Printed copies of your application will not be accepted for submission. |
| 🖺 Save            | Located at the top right and bottom right of each page where<br>applicable, click this button to save any changes made. Clicking<br>this button will also check to see if changes made are<br>acceptable.                                          |
| 🔺 Exit            | Located at the bottom left of each page where applicable, click to exit your application. Changes are saved automatically.                                                                                                    |
| ✓ × 0             | These indicators appear next to each section of your application, on the left side of the page.                                                                                                    |
| ~                 | The green tick appears when entries made in a section are acceptable.                                                                                                    |
| ×                 | The red cross appears where a required section/page hasn't been viewed yet, or if there are errors that need to be corrected.                                                                                                    |
| 0                 | The blue Information icon appears where an Information message has been triggered due to a change made on the form.                                                                                                    |

### SECTION 3 – THE APPLICATION

#### Start Application Page

Once you have selected the appropriate link to start your application, you will see the following page.

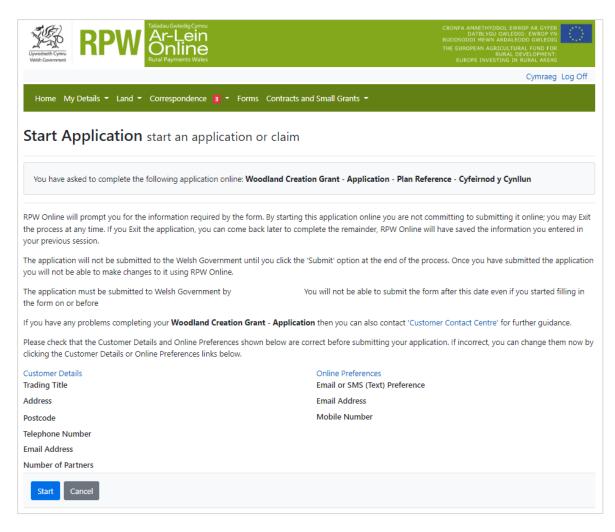

Before commencing please check that the details shown are correct. If needed, you can make changes by clicking the **Customer Details** link or the **Online Preferences** link.

If the details shown are correct, select the **Start** button. This will take you to the Introduction screen.

Note: If you exit an in progress application, the changes will be saved to continue later. This page will change Continue to Application when revisited. There will be an additional option to application restart your if necessary - click Start Again to delete your current application. You may then begin the submission process again.

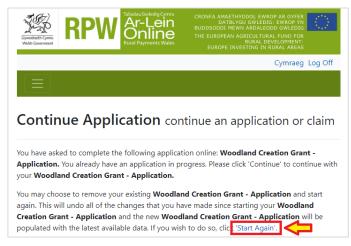

#### Introduction

This page provides key messages about the application. Please ensure you read them thoroughly before you begin.

It also provides links to the relevant **Scheme** *Rules Booklet* and *How to Complete Guidance* on the Welsh Government website.

| Woodland Creation Grant -<br>Application                                                               | Introduction C Previous B Save Next >                                                                                                    |
|----------------------------------------------------------------------------------------------------|----------------------------------------------------------------------------------------------------|
| Help                                                                                                   | Woodland Creation Grant                                                                                                    |
| <ul> <li>Privacy Notice</li> <li>Plan Status ×</li> <li>Woodland Plan ×</li> <li>Submission</li> </ul> | Please note the following key messages before progressing with your Application.         This scheme provides funding for land managers to create woodlands. Funding is available         for trees, fencing and gates. There is also fund         12 years to ensure the trees establish.         To apply, you must first have a verified woodla         under the Woodland Creation Planning Schem                                                                                                    |
|                                                                                                    | The on-line application process allows you to select areas to plant from the verified plan with a minimum area of 0.25 hectares.<br>You must have full management control of the land when you submit an Application.<br>Before completing this application please read the Woodland Creation Grant Guidance. For help in filling in your application<br>please see the How to Complete instructions.<br>If you have any problems completing your application, you should contact the Customer Contact Centre using your RPW<br>Online account or by telephone on 0300 062 5004.<br>Link to the How to Complete<br>Instructions (this document) |
| ⊖ Print Cymraeg                                                                                        | ▲ Exit                                                                                                    |

Once you have read and understood the Woodland Creatin Grant Scheme Rules Booklet click **Next** to advance to the next screen of the application.

# Privacy Notice

This screen details how the Welsh Government will handle information submitted as part of your application.

Please ensure you read and understand how your data will be used.

| Woodland Creation<br>Application                   | Grant - | Privacy Notice                                                                                                    | Previous                                                                                                    | 🖺 Save        | Next |  |  |  |  |
|----------------------------------------------------|---------|----------------------------------------------------------------------------------------------------|----------------------------------------------------------------------------------------------------|---------------|------|--|--|--|--|
| <u>.</u>                                           | Help 🕑  | Privacy notice: Welsh Government grants                                                                                                    |                                                                                                    |               |      |  |  |  |  |
| Introduction                                       |         |                                                                                                    |                                                                                                    |               |      |  |  |  |  |
| Privacy Notice                                     |         | How we will handle any personal data you provide in relation to your grant application or request for gra                                                                                                    | int funding.                                                                                                    |               |      |  |  |  |  |
| Plan Status                                        | ×       | The Welsh Government provides a wide range of grant schemes to help deliver our policies and create a<br>Wales.                                                                                                    | The Welsh Government provides a wide range of grant schemes to help deliver our policies and create a fairer, more prosperous Wales. |               |      |  |  |  |  |
| <ul><li>Woodland Plan</li><li>Submission</li></ul> | ×       | The Welsh Government will be data controller for any personal data you provide in relation to your gran<br>for grant funding. The information will be processed as part of our public task (i.e. exercising our official<br>the core role and functions of the Welsh Government) and will help us assess your eligibility for funding.                                                                                                    |                                                                                                    |               |      |  |  |  |  |
|                                                    |         | Before we provide grant funding to you, we undertake checks for the purposes of preventing fraud and i<br>to verify your identity. These checks require us to process personal data about you to third party fraud p                                                                                                    |                                                                                                    | -             |      |  |  |  |  |
|                                                    |         | If we, or a fraud prevention agency, determine that you pose a fraud or money laundering risk, we may r<br>grant funding you applied for, or we may stop providing existing grant funding to you.                                                                                                    | efuse to provi                                                                                                    | de the        |      |  |  |  |  |
|                                                    |         | A record of any fraud or money laundering risk will be retained by the fraud prevention agencies, and ma<br>refusing to provide services, financing or employment to you.                                                                                                    | ay result in oth                                                                                                    | hers          |      |  |  |  |  |
|                                                    |         | In order to assess eligibility we may also need to share personal information relating to your application authorities, such as HM Revenue and Customs, Local Authorities, Health and Safety Executive and the Po                                                                                                    | -                                                                                                    | ory           |      |  |  |  |  |
|                                                    |         | Your information, including your personal information, may be the subject of a request by another meml<br>responding to such requests the Welsh Government may be required to release information, including y<br>information, to fulfil its obligations under the Freedom of Information Act 2000, the Environmental inforr<br>Data Protection Act 2018.                                                                                                    | our personal                                                                                                    |               |      |  |  |  |  |
|                                                    |         | The Welsh Government will publish details of the amounts paid to Rural Support beneficiaries. Data will<br>beneficiaries on a searchable website, and will include the name and locality of the farmer/land manager<br>amounts and schemes for which subsidy has been paid. However, for those receiving less than the equiv<br>subsidies the name will be withheld. The data will be published annually on 31 May and remain available<br>date it is published. The information will be available on the Defra website at: www.cap-payments.defra.c | and details o<br>alent of £1,25<br>for two years                                                                                     | f the<br>0 in |      |  |  |  |  |

### Plan Status

This page requires you to confirm whether any changes have been made to your woodland creation plan since approval under WCPS. Note that each question is mandatory.

If your answer to a question requires extra information, a text box will appear on screen to collate this information. Please provide the sheet and field number and associated unique ID from your approved plan when giving details of any changes.

#### Groundworks Claim

Note that you must also indicate if you wish to claim up to 15% of the total value of your WCG application in advance, in the form of a Groundworks payment.

| Woodland Creation Grant -<br>Application                                                                                                    | Plan Status                                                                                                    | < Previous | 🖺 Save | Next > |
|----------------------------------------------------------------------------------------------------|----------------------------------------------------------------------------------------------------|------------|--------|--------|
| Help  Help | Questions marked with * are mandatory.         Have any changes been made to the area approved on your plan that could impact the planting?*       Yes       No         Have you undertaken any privately funded planting on any area approved in your Woodland Creation Planning Scheme plan?*       Yes       No         Have you sold any land that is part of your approved Woodland Creation Planning Scheme plan?*       Yes       No         Once you have completed your groundworks in preparation for planting, do you intend to claim an advance payment?*       Yes       No |            |        |        |
| 🕀 Print Cymraeg                                                                                                    | ▲ Exit                                                                                                    | < Previous | 🖺 Save | Next 🔰 |

#### Woodland Plan

The Woodland Plan page will show you all the available approved areas of planting and fencing from your approved woodland creation plan. You will need to choose which areas of planting and fencing you wish to enter on your application for consideration of support under the Woodland Creation Grant. Each individual planting area and associated fencing/gates from your approved woodland creation plan will be listed on screen.

You do not need to submit all available planting and fencing approved on your plan at once, but your Woodland Creation Grant application must meet the Woodland Creation Grant scheme eligibility.

- Only areas of planting and associated fencing/gates approved by Welsh Government under the Woodland Creation Planning Scheme are eligible.
- Your application must contain a minimum area of 0.25ha of approved planting.
- No changes can have been made to the approved planting area before applying for grant that would affect the area approved.

#### Adding areas of approved planting to your application

• Click **Modify** next to your chosen area of planting:

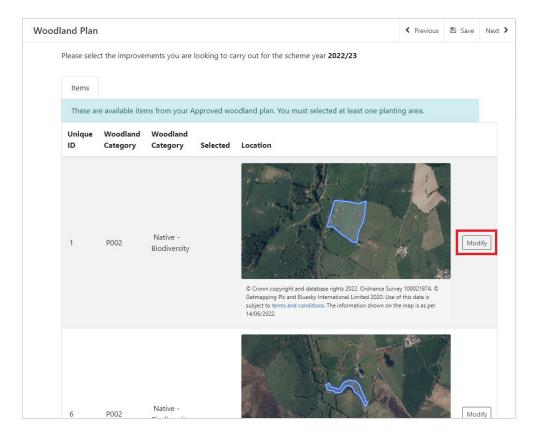

• The details will load for the item chosen, and will show *Unique ID*, *Option Code*, *Woodland Category*, a map of the location, and measured area. Click the **Selected** tick box to add to your application:

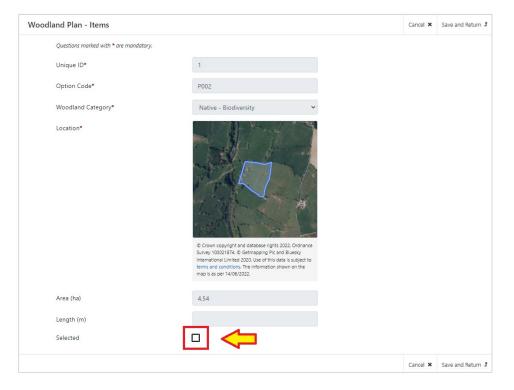

Note: Any associated fencing and gates will be shown below the planting area details on this screen and will be added to your application automatically when selecting to add a planting area.

- To save your changes, click **Save and Return**.
- You will return to the Woodland Plan summary page. The item selected for planting will now display a green tick in the **Selected** column.

| Voodland Pla<br>Please se |                        | ements you are           | looking to ca | arry out for the scheme year 2022/23                                                                                                    | < Previous      | Save | Next |
|---------------------------|------------------------|--------------------------|---------------|----------------------------------------------------------------------------------------------------|-----------------|------|------|
| Items                     |                        |                          |               |                                                                                                    |                 |      |      |
| These                     | are available ite      | ms from your A           | Approved wo   | odland plan. You must selected at least one plant                                                                                                    | ing area.       |      |      |
| Unique<br>ID              | e Woodland<br>Category | Woodland<br>Category     | Selected      | Location                                                                                                    |                 |      |      |
| 1                         | P002                   | Native -<br>Biodiversity | *             | Orcwn copyright and database rights 2022. Orchance Surv<br>Getmapping PIc and Bluesky International Limited 2020. Use<br>subject to terms and conditions. The information shown on the<br>14/06/2022. | of this data is | Moo  | lify |
|                           |                        |                          |               | A SUMPLY A                                                                                                    | Land a          |      |      |

- Continue to add any further planting for inclusion in your Woodland Creation Grant application.
- To remove items selected for inclusion in your Woodland Creation Grant application, click **Modify** next to the relevant item. Remove the tick from the **Selected** box and click **Save and Return** to remove from your application.
- When you have finished adding items to your application, click **Next** to move to the next section.

# **SECTION 4 – SUBMISSION**

#### **Errors, Information & Summary**

Details of your application are summarised on this page, including your responses to the various questions in the application, and Woodland Planting areas that you have added.

| Woodland Creation Grant -<br>Application               | formation and Summary C Previous 🖺 Save                                                                                   |                                                                         |  |  |  |  |  |
|--------------------------------------------------------|----------------------------------------------------------------------------------------------------|-------------------------------------------------------------------------|--|--|--|--|--|
| å Help 😧                                               | Important - Please review this summary. Please scroll down if applicable.                                                 | Inspectant - Blasse review this summary Blasse small down if applicable |  |  |  |  |  |
| Introduction                                           | проголи - неозе телем ила заплиату, неозе затоп ооми и аррикаре.                                                          |                                                                         |  |  |  |  |  |
| Privacy Notice                                         | No Errors or Information Messages identified.                                                                             |                                                                         |  |  |  |  |  |
| <ul> <li>Plan Status</li> <li>Woodland Plan</li> </ul> | Introduction                                                                                                    |                                                                         |  |  |  |  |  |
| <ul> <li>Submission</li> </ul>                         | Woodland Creation Grant                                                                                                   |                                                                         |  |  |  |  |  |
| Errors, Information and                                |                                                                                                    |                                                                         |  |  |  |  |  |
| Summary                                                | Privacy Notice                                                                                                    |                                                                         |  |  |  |  |  |
| Declaration and<br>Undertakings                        |                                                                                                    |                                                                         |  |  |  |  |  |
| Submit                                                 | Privacy notice: Welsh Government grants                                                                                   |                                                                         |  |  |  |  |  |
|                                                        |                                                                                                    |                                                                         |  |  |  |  |  |
|                                                        | Plan Status                                                                                                    |                                                                         |  |  |  |  |  |
|                                                        | impact the planting?                                                                                                    | impact the planting?                                                    |  |  |  |  |  |
|                                                        |                                                                                                    | ✓ No                                                                    |  |  |  |  |  |
|                                                        | Have you undertaken any privately funded planting on any area approved in<br>your Woodland Creation Planning Scheme plan? | your Woodland Creation Planning Scheme plan?                            |  |  |  |  |  |
|                                                        |                                                                                                    |                                                                         |  |  |  |  |  |
|                                                        | Have you sold any land that is part of your approved Woodland Creation Ves                                                |                                                                         |  |  |  |  |  |
|                                                        |                                                                                                    | ✓ No                                                                    |  |  |  |  |  |
|                                                        |                                                                                                    |                                                                         |  |  |  |  |  |
|                                                        | Woodland Plan                                                                                                    |                                                                         |  |  |  |  |  |
|                                                        | Items                                                                                                    |                                                                         |  |  |  |  |  |
|                                                        | Unique ID Woodland Category Woodland Category Selected Location                                                           |                                                                         |  |  |  |  |  |
| ⊖ Print Cymraeg                                        | 1 P002 Native - Biodiversity                                                                                              |                                                                         |  |  |  |  |  |

Any problems found with your application will be shown in the Errors and Information box at the top of the screen. Scroll down the page to see further details of the errors. You can go back to previous pages of your application to check and correct problems by selecting the **Previous** button or selecting the appropriate page on the left hand side (a red cross indicates a page with an error).

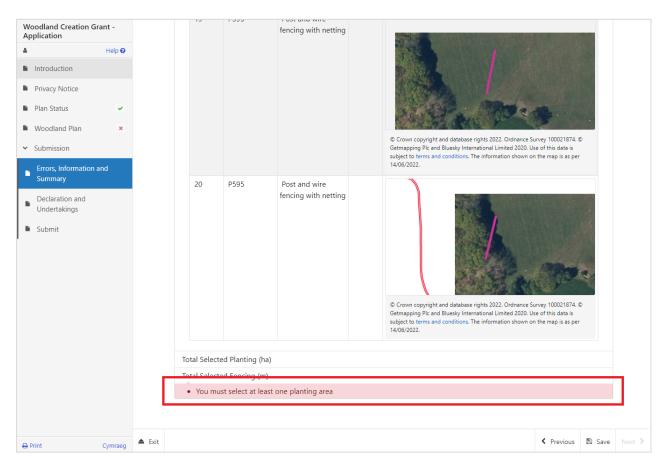

# **Declaration and Undertakings**

When all errors are resolved, you may advance to the Declarations and Undertakings confirmation page. Please ensure that you have read the **Declarations and Undertakings** carefully and fully understand them prior to submitting your application.

| Woodland Creation Grant -<br>Application                | Declaration and Undertakings C Previous 🖺 Save Net                                                                                                    |                                                                                                    |         |        |  |  |  |
|---------------------------------------------------------|----------------------------------------------------------------------------------------------------|----------------------------------------------------------------------------------------------------|---------|--------|--|--|--|
| Help      Help                                          | Please tick the box to accept the declarations and undertakings.                                                                                                    |                                                                                                    |         |        |  |  |  |
| <ul> <li>Privacy Notice</li> <li>Plan Status</li> </ul> | I confirm that I have read and understood the relevant Scheme Rules and Guidance Notes and permit the Welsh Government to use my information to support my application.                                                                                                    |                                                                                                    |         |        |  |  |  |
| <ul> <li>Woodland Plan</li> <li>Submission</li> </ul>   | I declare that the project would not be carried out without the grant requested and that the funding allocated project to proceed.                                                                                                    | I declare that the project would not be carried out without the grant requested and that the funding allocated is necessary for the project to proceed.                                   |         |        |  |  |  |
| Errors, Information and<br>Summary                      | I undertake to meet any statutory obligations such as Health and Safety; employment; hygiene; environmental protection; animal or crop health and welfare that apply during the time of this project.                                                                                                    | management                                                                                                    | t and   |        |  |  |  |
| Declaration and<br>Undertakings                         | I understand that the Welsh Government may need to update the rules and conditions to take account of char<br>Government of Wales Act 2006.                                                                                                    | iges made to                                                                                                    | the     |        |  |  |  |
| -                                                       | I agree to abide by any changes following notification by the Welsh Ministers.                                                                                                    |                                                                                                    |         |        |  |  |  |
| Submit                                                  | I agree to comply with all applicable domestic, or international laws or regulations or official directives.                                                                                                    |                                                                                                    |         |        |  |  |  |
|                                                         | I have given details that are true, accurate and complete to the best of my knowledge and belief on this applic<br>supporting documentation.                                                                                                    | ation and any                                                                                                    |         |        |  |  |  |
|                                                         | I confirm that all pre-populated details are correct or have been amended if incorrect.                                                                                                    |                                                                                                    |         |        |  |  |  |
|                                                         | I undertake to notify Welsh Government of any planned changes to the nature or construction of this project p<br>implementation.                                                                                                    | vrior to                                                                                                    |         |        |  |  |  |
|                                                         | I undertake to notify the Welsh Government of any other application for grant aid for this project.                                                                                                    |                                                                                                    |         |        |  |  |  |
|                                                         | I confirm that no work on this project has been undertaken other than consultancy work, site purchase, the ob-<br>quotations, or the drawing up of site plans.                                                                                                    | taining of                                                                                                    |         |        |  |  |  |
|                                                         | I acknowledge that neither Welsh Government nor any adviser appointed by Welsh Government shall be respo<br>advice given, including without limit any advice given in relation to this application or business development p<br>solely responsible for all business decisions undertaken.                                                                                              |                                                                                                    |         |        |  |  |  |
|                                                         | I undertake to notify Welsh Government of any changes to the details provided in the Applicant Details part of                                                                                                    | f the form.                                                                                                    |         |        |  |  |  |
|                                                         | I understand that the Welsh Government displays 'Error' and 'Information' messages in the sections of the app<br>aid for completion and submission of the application.                                                                                                    | I understand that the Welsh Government displays 'Error' and 'Information' messages in the sections of the application only as an<br>aid for completion and submission of the application. |         |        |  |  |  |
|                                                         | I will allow officers of the Welsh Government or their duly authorised agent, access to and inspect land and an<br>equipment, facilities and all records and information needed to establish my eligibility and the accuracy of the<br>provided for which I am making this application.                                                                                                |                                                                                                    |         |        |  |  |  |
|                                                         | l agree:                                                                                                    |                                                                                                    |         |        |  |  |  |
|                                                         | Not to undertake work prior to entering the Woodland Creation Grant scheme that damages the environment<br>that such action could result in rejection of my application.                                                                                                    | and understa                                                                                                    | nd      |        |  |  |  |
|                                                         | I agree to maintain adequate insurances to cover against the risks which may arise in connection with any prop<br>undertaken in delivery of the Purposes. We reserve the right to require you to provide proof of your insurance.                                                                                                    |                                                                                                    | ctivity |        |  |  |  |
|                                                         | l understand that:                                                                                                    |                                                                                                    |         |        |  |  |  |
|                                                         | The Welsh Government may need to share some information about my Woodland Creation Grant application or<br>organisations and I agree to any necessary disclosures or exchanges of information.                                                                                                    | with other                                                                                                    |         |        |  |  |  |
|                                                         | The Welsh Government may also obtain information about me from certain other organisations, or provide information about me<br>to them in order to verify the accuracy of the information, prevent or detect crime and protect public funds. These other<br>organisations include government departments, local authorities and other bodies as appropriate.                           |                                                                                                    |         |        |  |  |  |
|                                                         | The publication and disclosure of information by the Welsh Government will be in accordance with the obligations and duties<br>under the Freedom of Information Act 2000, the Data Protection Act 2018 and the Environmental Information Regulations 2004.<br>Other information provided may also be disclosed where permitted by law.                                                 |                                                                                                    |         |        |  |  |  |
|                                                         | WARNING – Any person who makes a false declaration or fails to notify the Welsh Government of a ma<br>the information given in this application may be liable to prosecution. A false, inaccurate or incomplete<br>failure to notify the Welsh Government of any material changes to the information given in this applica<br>termination of contract and/or recovery of any Payments. | statement o                                                                                                    | r       |        |  |  |  |
|                                                         | I agree to the above declarations and undertakings *                                                                                                    |                                                                                                    |         |        |  |  |  |
| ⊖ Print Cymraeg                                         | 🕿 Exit                                                                                                    | < Previous                                                                                                    | 🖺 Save  | Next 🕨 |  |  |  |

Once you have read the Declarations and Undertakings you will need to tick the box marked **I agree to the above Declarations and Undertakings**.

Once done, select **Next** to be taken to the Submit screen.

# Submission Page

Click to Submit your Woodland Creation Grant application.

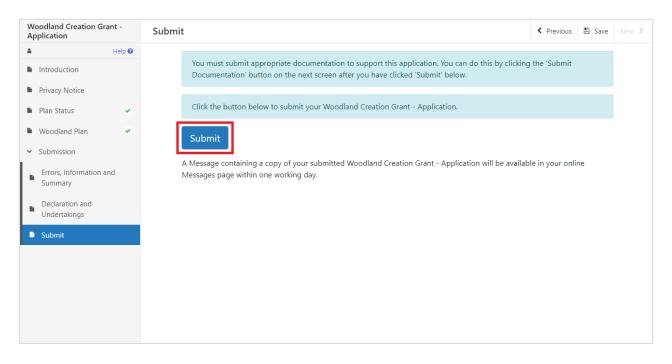

The following message will be generated to confirm successful submission:

| Woodland Creation Grant -<br>Application                    | Submission Confirmation                                                                                                    |
|-------------------------------------------------------------|----------------------------------------------------------------------------------------------------|
| <ul> <li>Help O</li> <li>Submission Confirmation</li> </ul> | Woodland Creation Grant - Application : Reference Number:         Your Woodland Creation Grant - Application was submitted for CRN         by       . A message confirming receipt of your Woodland Creation Grant - Application and a copy of what has been submitted should be available in your online Messages page within one working day. Please check the contents of your Woodland Creation Grant - Application and notify us of any changes required. Changes may be notified in writing or through the RPW Online Messages system. Click the 'Print this Screen' Button to print a copy of this receipt.         Print this Screen         If you are required to attach files to your submission click 'Submit Documentation' otherwise click 'Exit'.         Submit Documentation         Exit |
| 🖶 Print Cymraeg                                             | 📥 Exi                                                                                                    |

# SECTION 5 - WHAT TO DO FOLLOWING SUCCESSFUL SUBMISSION

A summary of your completed application will be added to the Messages page on your RPW Online account under the title **Documents received by RPW**. Ensure you check the information submitted thoroughly. If any of the information shown is incorrect, please reply to the Message detailing your concerns. You should do this as soon as you discover any incorrect information.

For guidance on how to use your Messages page, please go to <u>gov.wales/rural-payments-</u> wales-rpw-online:-

- Select the How to use RPW Online link from the right hand side menu.
- Select either *Customers*, *Agents/Farming Unions* or *Agents/Farming Unions acting on behalf of a Customer*, then choose **Messages** from the list of step-by-step instructions.

#### Supporting Documentation

If you wish to submit any supporting documents online, you should use your **Messages** page. Attach all your supporting documents to this one message so that it can be managed under one Message Reference Number.

#### Amendments and Additions

After you have submitted your application, you may need to make amendments and/or additions. You should use your **Messages** page to do this. Select the existing message received when you submitted your application then attach details of your amendment and/or additional documents (if relevant) to this one message so that it can be managed under one Message Reference Number.

#### Withdrawing your Application

If you wish to withdraw your application after submission online, you should go to your **Messages** page. Select the existing message received when you submitted your application. Write your request for withdrawal (attaching any relevant information) to this one message so that it can be managed under one Message Reference Number.